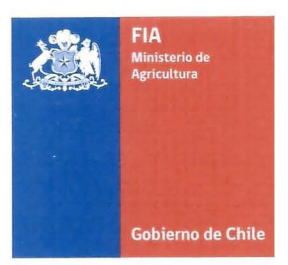

# PLAN OPERATIVO F UPP 73 01

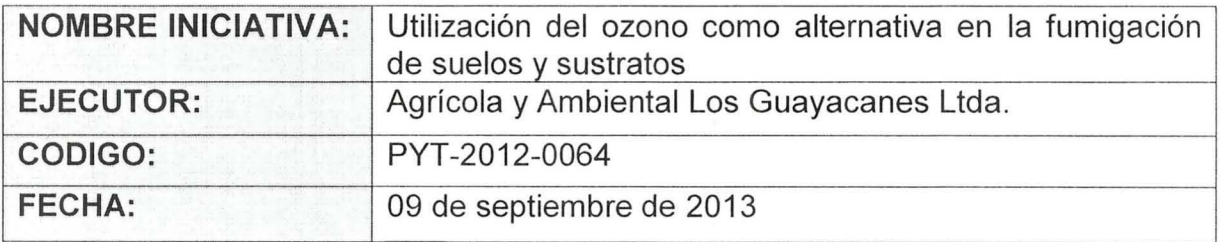

Se deja constancia que durante la supervisión continua del proyecto se podrá detectar la necesidad de ajustes y/o modificaciones al Plan Operativo y Plan de Trabajo en sus diferentes secciones, en especial, fechas de cumplimiento de resultados, metas e hitos, con las consecuentes modificaciones en actividades, método y presupuesto si fuesen necesarios.

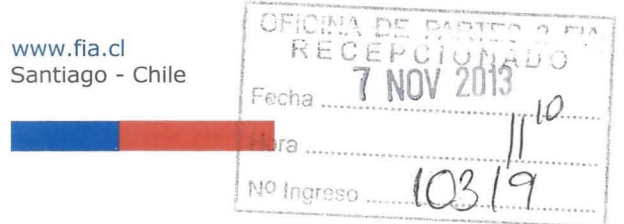

# **CONTENIDO**

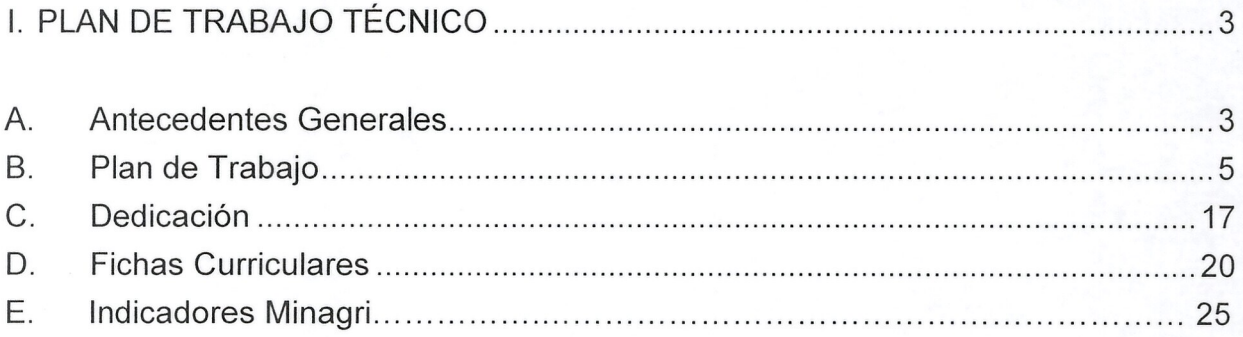

# **1. PLAN DE TRABAJO TÉCNICO**

# **A. Antecedentes Generales**

# 1. Nombre Ejecutor (Entidad Responsable)

![](_page_2_Picture_109.jpeg)

### 2. Identificación de Agentes Asociados

![](_page_2_Picture_110.jpeg)

# 3. Coordinadores Principal y Alterno

![](_page_2_Picture_111.jpeg)

### 4. Duración y ubicación del Proyecto

![](_page_2_Picture_112.jpeg)

EI proyecto titulado "Utilizacion del ozono como alternativa en la fumigacion de suelos y sustratos" consiste en desarrollar un equipo difusor de ozono que permita la esterilización del medio de crecimiento radical dónde se producirán plantas y plantines con una tecnología de bajo impacto ambiental.

El bromuro de metilo es un elemento que se utiliza corrientemente en Chile para fumigar suelos y sustratos con el fin de controlar una amplia variedad de patógenos, insectos y malezas. Por tratarse de un producto altamente toxico, de dificil manipulacion, que genera residuos, es dificil su almacenaje y que ademas destruye la capa de ozono estratosferica, es necesario introducir alternativas que reemplacen al bromuro de metilo en la agricultura nacional, particularmente en la producción hortícola y frutícola, las principales usuarias de este producto. De esta forma los productores podrán enfrentar adecuadamente la ausencia de este y otros fumigantes quimicos, en el mediano plazo, promoviendo a la vez el desarrollo de una agricultura limpia.

Otro de los problemas que enfrentan en particular los productores de tomates es que al ser este un monocultivo, potencia la manifestación de enfermedades y patógenos del suelo lo que dificulta el control de ellos. Otro problema observado es la resistencia de los patogenos a los fumigantes quimicos actualmente utilizados.

Dentro de los objetivos de este proyecto destacan la creación de un equipo de ozono para la aplicación de aire ionizado al suelo, la eficiente incorporacion del ozono al suelo y sustrato con la esterilizacion necesaria para la posterior siembra 0 plantacion. Demostraremos que el ozono es una alternativa viable para la fumigacion de suelo y finalmente desarrollaremos un plan de negocios que permita la comercialización de los equipos de ozono en esta aplicación.

Como resultados esperados obtendremos el tamario y la potencia efectiva del equipo para poder realizar un escalamiento de este en una etapa posterior. Elaboraremos un plan de manejo para el adecuado uso del ozono al suelo y sustrato en el cultivo de tomate en invernadero. Este incluirá dosis de aplicación, tiempos de reposo post aplicacion, hoja de seguridad, etc. Esperamos obtener un buen desarrollo radicular y rendimiento óptimo de los cultivares a analizar con un costo aceptable para el agricultor, todo esto nos permitira masificar la venta de nuestro invento tanto en el mercado nacional como en el extranjero.

# 6. Propiedad Intelectual

![](_page_4_Picture_300.jpeg)

# **B. Plan de Trabajo**

# 7. Obietivos

![](_page_4_Picture_301.jpeg)

![](_page_5_Picture_1959.jpeg)

![](_page_6_Picture_5.jpeg)

![](_page_7_Picture_4.jpeg)

![](_page_8_Picture_6.jpeg)

![](_page_9_Picture_10.jpeg)

#### $10.$ Hitos Críticos

![](_page_9_Picture_11.jpeg)

![](_page_10_Picture_4.jpeg)

![](_page_11_Picture_413.jpeg)

Metodo

Se aplicará la tecnología de generación por corona de descarga controlada, incorporando oxígeno producido por un concentrador de oxigeno, todo el equipo estara debidamente protegido contra las inclemencias propias del trabajo en terreno, robusto y de fácil operación. El tamaño de la unidad estará determinado por la capacidad de generación necesaria una vez obtenidos los resultados de laboratorio y del sustrato.

# Objetivo N° 2

Eficiente incorporacion al suelo y sustrato con la esterilizacion necesaria para la posterior siembra

### Metodo

Junto con el desarrollo de la unidad generadora de ozono, se diseñará la unidad de incorporación de ozono al suelo, un arado modificado que permita la mejor inyeccion de ozono en el suelo. EI arado subsolador será el elegido, en primera instancia, para su testeo modificándolo, si fuese necesario para obtener el resultado esperado.

De ser satisfactorias las pruebas iniciales, se establecerá como equipo estándar del sistema, de no ser satisfactorias, se recurrirá a nuevos modelos y modificaciones de diseño que permitan lograr el mejor resultado.

![](_page_12_Picture_475.jpeg)

testeo inicial de sustratos, pruebas con diferentes dosis de ozono a distintas profundidades, un test de germinación determinará cuando trasplantar en el suelo ya tratado, y así se demostrará que el ozono no genera residuos tóxicos que limiten el desarrollo de las plantas, al mismo tiempo se realizarán pruebas para evaluar la conductividad eléctrica de las plantas. Una vez evaluadas favorablemente las plántulas, estas se trasplantarán al suelo ya tratado con ozono, midiendo la CE cada treinta días.

Finalmente se evaluarán los rendimientos de fruta producida por tratamiento.

Los datos entregados permitirán establecer si es viable la fumigación con ozono para el suelo.

![](_page_12_Picture_476.jpeg)

# El plan de negocios comprende la investigación del mercado nacional y la factibilidad técnica y económica de comercialización de este sistema generador de ozono, generando listados de potenciales clientes que requieres de este sistema a la brevedad.

Por otra parte, se debe estudiar la comercialización a nivel regional del producto con énfasis en la venta a nivel internacional.

Objetivo Nº 5 Venta de equipos en Chile y proyección de ventas en latinoamérica.

Metodo

El método de venta de los equipos y sistema de generación de ozono será definido por el estudio de mercado, tanto a nivel nacional como a nivel internacional.

En particular, se debe enfatizar las características positivas del ozono al ser de fácil uso, no perjudicial al operador y de rápido uso del suelo ya tratado.

Una de las estrategias es asociarse con empresas que vendan maquinaria agricola de forma de utilizar su cartera de clientes para una rápida comercialización.

Vender o arrendar el sistema a la asociación de viveristas de Chile.

En el ambito internacional, se debe promocionar las bondades del sistema via Pro-Chile.

#### $12.$ Carta Gantt (Trimestral)}

Utilización del ozono como alternativa en la fumigación de suelos y sustratos

![](_page_14_Picture_9.jpeg)

![](_page_15_Picture_10.jpeg)

#### Función y responsabilidad del ejecutor(es) y asociado(s) en el desarrollo del proyecto 13.

![](_page_15_Picture_11.jpeg)

#### 14. Actividades de Difusión Programadas

![](_page_16_Picture_9.jpeg)

# **C. Dedicación**

15. Tiempos de dedicación del equipo técnico\*.

![](_page_17_Picture_64.jpeg)

\*Equipo Técnico: Todo el recurso humano definido como parte del equipo de trabajo del proyecto. **No** incluye **RRHH** de servicios de terceros .

Flujo de horas de dedicación al proyecto por trimestre del equipo técnico 16.

![](_page_18_Picture_6.jpeg)

# **D. Fichas curriculares**

![](_page_19_Picture_117.jpeg)

![](_page_20_Picture_121.jpeg)

### 18. Ficha representante(s) Legal(es) del Ejecutor (entidad responsable)

### 19. Ficha del Asociado N°1 . (Repetir esta información por cada asociado)

![](_page_20_Picture_122.jpeg)

![](_page_21_Picture_113.jpeg)

# 20. Ficha representante(s) Legal(es) de Asociado(s) N°2. Repetir esta información por cada asociado

![](_page_21_Picture_114.jpeg)

# Ficha representante(s) Legal(es) de Asociado(s) N°1

![](_page_22_Picture_121.jpeg)

# 21. Fichas de los Coordinadores

![](_page_22_Picture_122.jpeg)

![](_page_23_Picture_95.jpeg)

# **E. Indicadores Solicitados por el Ministerio de Agricultura**

![](_page_24_Picture_174.jpeg)

Indicadores Minagri

### Cuantificación e identificación de Beneficiarios directos de la iniciativa

![](_page_24_Picture_175.jpeg)

 $1$  Marque con una X, el o los indicadores a medir en el proyecto

<sup>&</sup>lt;sup>2</sup> Señale para el indicador seleccionado, lo que específicamente se medirá en el proyecto

<sup>3</sup>Completar con el valor que tiene el indicador al inicio del proyecto

<sup>4</sup>Completar con el valor del indicador, al cual se espera llegar al final del proyecto

s Completar con el valor del indicador, al cual se espera llegar al cabo de 3 años de finalizado el proyecto

![](_page_25_Picture_58.jpeg)

(3) Tipo

Productor individual pequeño

Productor individual mediano-qrande

Técnico

Profesional

Sin clasificar

![](_page_26_Picture_0.jpeg)

# **111. DETALLES ADMINISTRATIVOS**

• Los Costos Totales de la Iniciativa serán (\$):

![](_page_26_Picture_119.jpeg)

![](_page_26_Picture_120.jpeg)

• Calendario de Desembolsos

![](_page_26_Picture_121.jpeg)

www.fia.cl Santiago - Chile

![](_page_27_Picture_0.jpeg)

(\*) El informe financiero final debe justificar el gasto de este aporte

• Calendario de entrega de informes

![](_page_27_Picture_83.jpeg)

![](_page_27_Picture_84.jpeg)

![](_page_27_Picture_85.jpeg)

• Además, se deberá declarar en el Sistema de Declaración de Gastos en Línea los gastos correspondientes a cada mes, a más tardar al tercer día hábil del mes siguiente.

# **CONFORME CON PLAN OPERATIVO**

# **EJECUTOR O COORDINADOR PRINCIPAL**

www.fia.cI Santiago - Chile